## **How to use the FB4 Browser in BEYOND software**

## [回去](https://wiki.pangolin.com/doku.php?id=beyond:video-chinese)

From: <https://wiki.pangolin.com/> - **Complete Help Docs**

Permanent link: **[https://wiki.pangolin.com/doku.php?id=beyond:video:how\\_to\\_use\\_the\\_fb4\\_browser\\_in\\_beyond\\_software-cn](https://wiki.pangolin.com/doku.php?id=beyond:video:how_to_use_the_fb4_browser_in_beyond_software-cn)**

Last update: **2021/08/26 12:04**

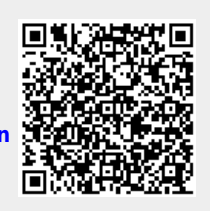